## Adobe after effects cs5 beginners tutorials

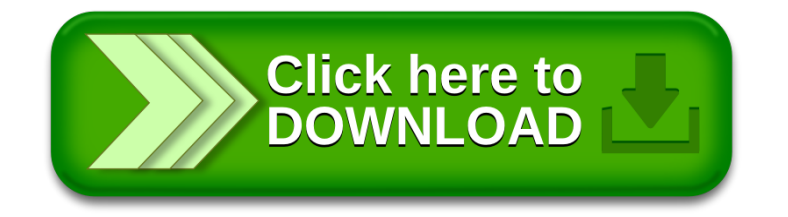